# ADD-ONS

# Sage 200 Bespoke Pack

Enhancing your Sage 200 functionality

The Sage 200 Bespoke Pack contains a number of individual addons designed to expand and enhance the default functionality of Sage 200.

The Sage 200 Bespoke Pack is continually under development and will be expanded even further over the coming years, with the continued feedback from our clients helping to enhance it even further.

### See something you don't want in the pack?

Featuring an Add-On Control Panel, which provides the ability to enable/disable add-on's easily. Reality Solutions are committed to making the user experience as simple and pain-free as possible. No one wants to pay for features they don't use, so why should you have to.

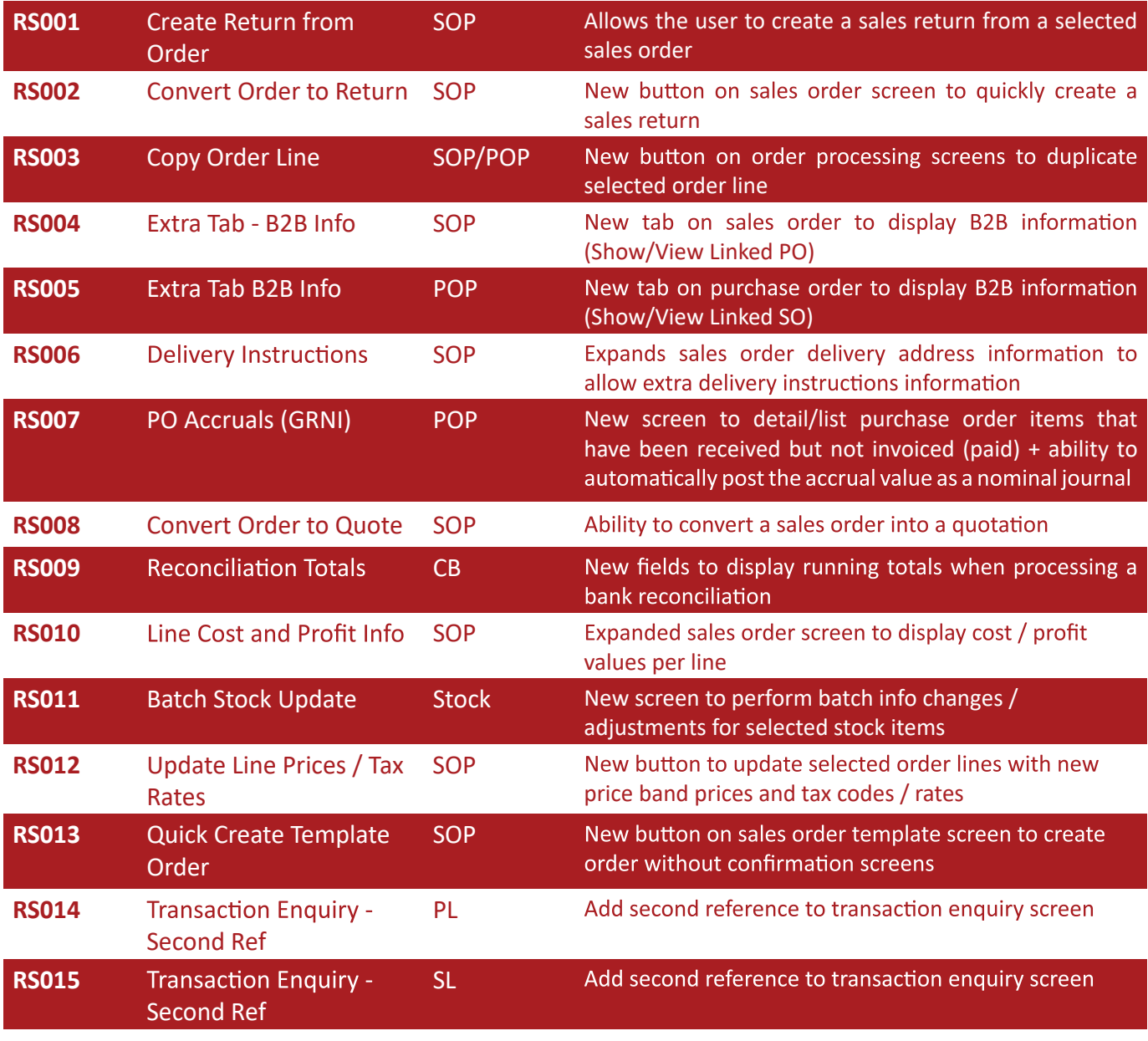

# Sage 200 Bespoke Pack

Enhancing your Sage 200 functionality

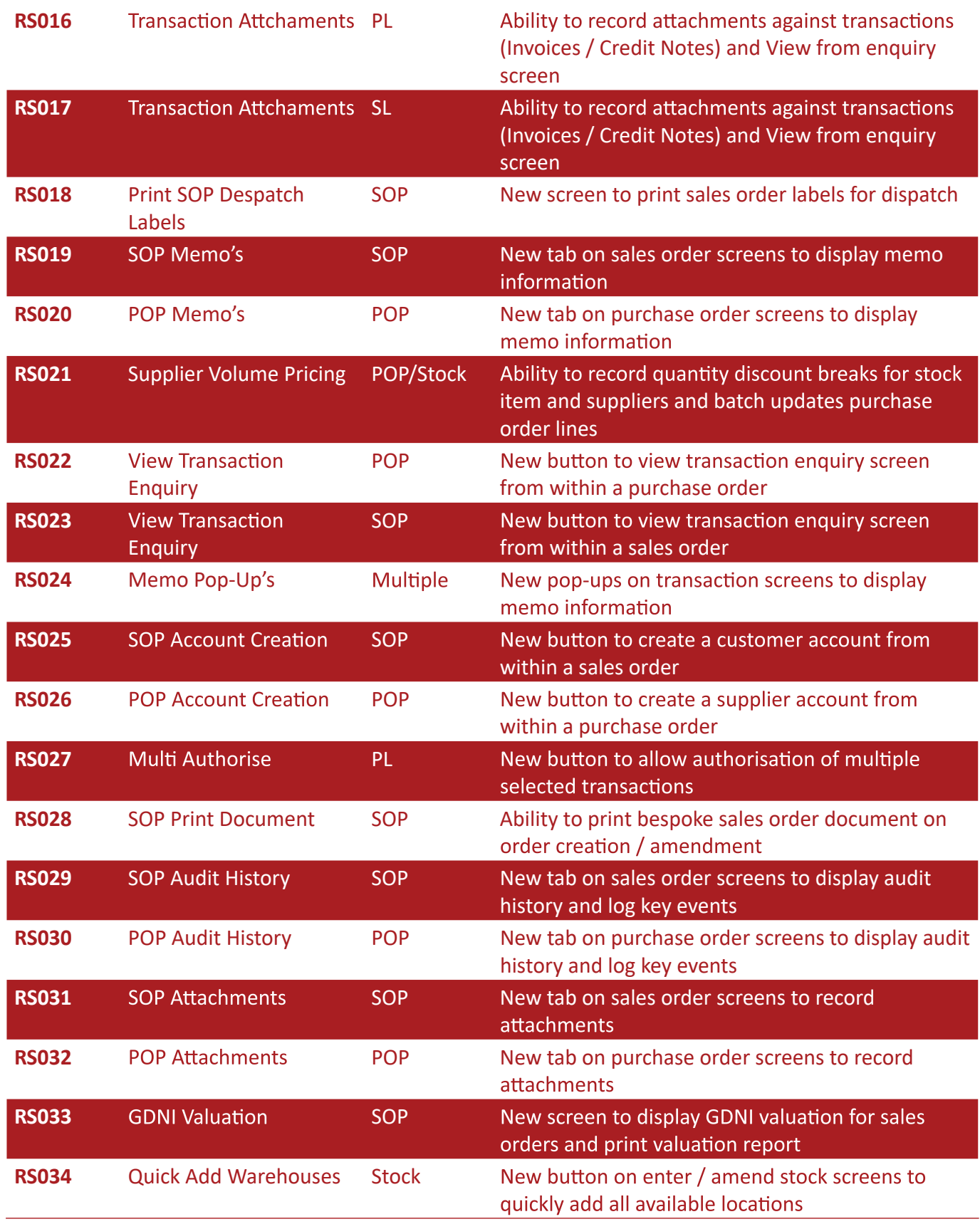

# **Sage 200 Direct Debit Module** Bespoke Add-Ons

# Sage 200 Direct Debit Module

The Sage 200 Direct Debit Module allows you to collect payments from your customers by Direct Debit using the Banks Automated Clearing Service (BACS)

This Sage 200 add-on enables businesses to operate an automated payment request system in order to produce batches of payments. Customers and Bank Accounts can be marked as available for Direct Debit Collection to allow control.

Providing fields to store all the information needed for collections, the user has the ability to generate the AUDDIS files (in generic format & BACS Standard 18 format) required to perform a Direct Debit Collection.

This add-on also incorporates the ability to analyse aged debts and produce Direct Debit collections for Direct Debit defined customers based on rules set by you, to adhere to your business operations.

### Benefits of this add-on include:

- Stores customer bank details against their record in Sage
- Collects individual invoices and balances on Customers accounts
- Specify the DD collection date to allow future collections
- **P** Provides flexibility to allow the edit of batches and manages the production of notifications and concludes with an upload of files to suit all mainstream banking software

# Sage 200 Bespoke Add-Ons

Enhancing your Sage 200 functionality

# Sage 200 Contracts Module

The Sage 200 Contracts module provides the user the ability to create a contract for scheduled billing within the Sage 200 software solution. Invoice generation based on the contractual information you provide allows the ability for an invoice to be created and posted to the deferred income. This will allow these values to be released over specific billings dates created by you.

Entries can be linked and posted to the Project Accounting module within Sage 200, if required. Additional functionality is available with this module including the ability to generate electronic documents for E-signing and an on-boarding pack for each customer.

# Sage 200 Project Accounting and Timesheet Web Portal

Sage 200 Project Accounting / Time Sheet Web Portal Connects directly with Sage 200, helping to enhance the functionality of the Sage 200 Project Accounting module for billing and reporting. With access provided through a web portal, users can enter their time directly into the web portal from anywhere. The Web portal is structured and tailored to your business and your specific requirements, completely bespoke to you!

# Sage 50 Manufacturing: Shop Floor Data Collection Module

This module is available as an additional optional module to the Sage 50 Manufacturing Controller software solutions. Different to Sage's module, our Shop Floor Data Collection Module allows you to capture data direct on the shop floor to capture the movement of stock using either manual data entry or through touch screen tablets not just barcode scanners.

### Sage 200 Barcode Stock Management Module

Additional module to provide stock control via barcodes for:

- Goods in
- Transfers
- **Goods out**
- Stock taking & Returns

Barcode scanners required

# Sage 200 Deferred Income Routine

This module offers an enhancement to the Sales Order entry screen within the Sage 200 software solution, providing the ability to enter additional information relating to deferred income posting for each sales order line. The user will have the functionality to enter a start and end date for the period covered which will allow the Sage software ability to calculate the monthly release.